# **Auf der Auf der Microsoft Visual FoxPro Microsoft Visual FoxPro werden wir es Ihnen zeigen! – Überzeugen Sie sich selbst! werden wir es Ihnen zeigen! – Überzeugen Sie sich selbst! ROADSHOW ROADSHOW**

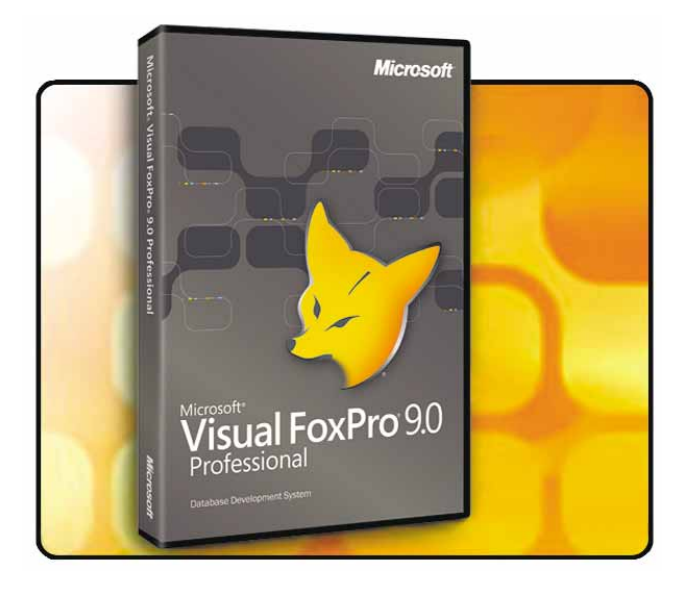

- Objektorientierte 4 GL-Sprache, basierend auf XBASE. Komplett mit Klassen, hierarchischen Containern und Vererbung – auch für ActiveX-Controls.
- Schnellste Datenbankengine, auch für Internet/Intranet. Kompatibel mit Microsoft SQL-Server u.a. für den leichten Austausch des Backends.
- Ideales Frontend für Applikationen. Stabile 32bit-Programme für Windows 98, XP, ME, 2000, 2003 und kommende Windows-Versionen.

### **WO UND WANN?**

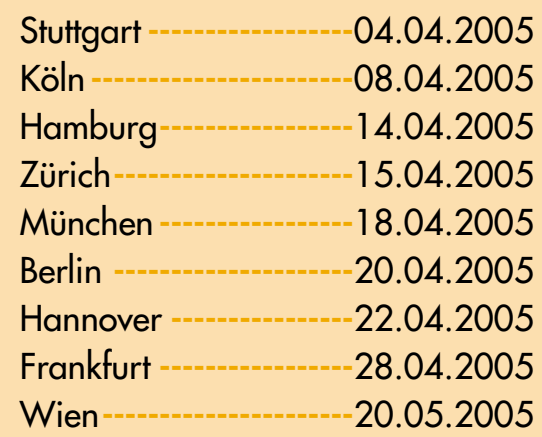

- Erstellen von EXEs, DLLs und COM-Servern, auch Multi-Threaded, für lokale und verteilte Applikationen.
- Leistungsfähiger neuer Berichtsgenerator für bis zu 20 Detailbereiche mit offener Architektur und verschiedenen Ausgabeformaten.
- Gebühren- und lizenzfreie Weitergabe von Anwendungen, Datenbanken, Berichten UND dem neuen Berichtsdesigner.

**Das kann sich doch zeigen lassen!**

**Diese und viele weitere Themen behandeln wir in unserer preiswerten Tagesveranstaltung. Die Teilnahmegebühr von EUR 99,– zzgl. MWSt. enthält Pausengetränke, Mittagessen und Begleit-CD mit allen Beispielen im Quellcode. Melden Sie sich bitte mit unserem Formular auf der Rückseite an!**

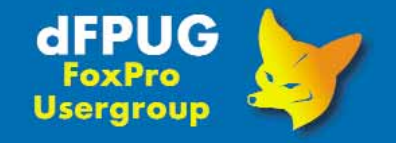

E-Mail mailto:workshops@dfpug.de Internet http://roadshow.dfpug.de

dFPUG c/o ISYS GmbH Frankfurter Str. 21 b D-61476 Kronberg

Telefon +49 – 6173 – 950903 Telefax +49 – 6173 – 950904

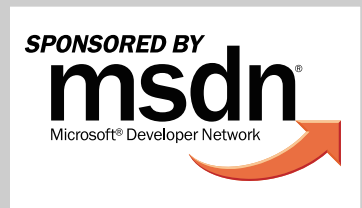

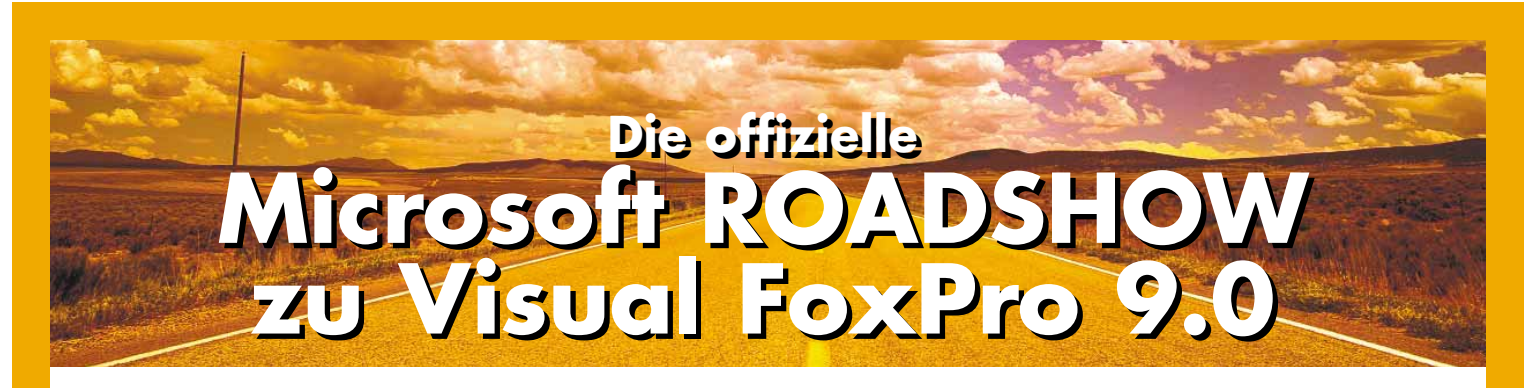

Gemeinsam mit Microsoft Deutschland organisiert die dFPUG die lange gewünschte Roadshow zur neuen **Version 9.0 von Microsoft Visual FoxPro**. Die Roadshow bringt Ihnen jede Menge Neuigkeiten und Informationen – preiswert und geballt an einem Tag. Es gibt wieder jede Menge neuer Möglichkeiten – und wir zeigen Ihnen, wie Sie diese am einfachsten und schnellsten in Ihre Praxis umsetzen können. Maximaler Vorteil für Sie!

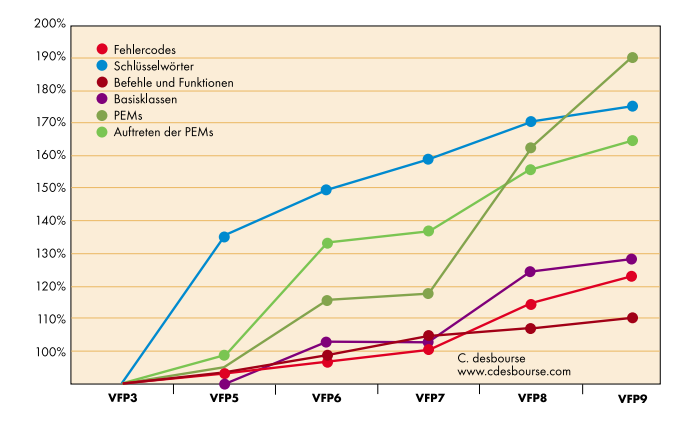

**Denn:** Endlich gibt es einen neuen Berichtsgenerator! Darauf haben alle gewartet! Und er ist abwärtskompatibel! Und wie immer mit Ihrer Anwendung auslieferbar! Mitsamt dem Designer!

**Und:** Die Datenbankengine ist nunmehr kompatibel zu SQL-Server! Damit besteht die Umschaltbarkeit für echte Client/Server-Anwendungen. Addieren Sie diese beiden wesentlichen Features zu unserer nebenstehenden Grafik über die Weiterentwicklung von Befehlen, Funktionen, Eigenschaften/Methoden usw. hinzu!

#### **Die folgenden Themen werden auf Ihrem Roadshow-Tag behandelt:**

#### **Am Vormittag klären wir die Fragen:**

- Was ist das Besondere an Visual FoxPro und der neuen Version?
- Was kann die neue Datenbank-Engine?
- Wie arbeite ich mit anderen Backend-Datenbanken zusammen?
- Wie erstelle ich Formulare und leistungsfähige Berichte?

#### **Und am Nachmittag kümmern wir uns um:**

- Wie erstelle ich meine verschiedenen Anwendungen am Schnellsten?
- Wie programmiere ich objektorientiert?
- Wie erstelle ich COM-Server und wozu überhaupt (dito WebServices)?
- Wie kommt meine Anwendung am einfachsten ins Internet?

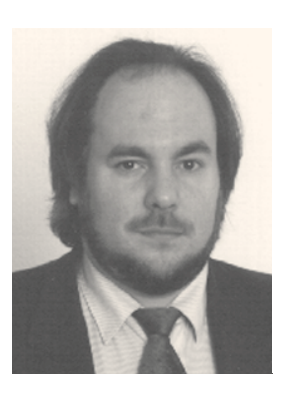

Behandelt werden dabei nicht nur die wichtigsten Funktionen der neuen **Version 9.0** von Visual FoxPro sondern auch, wenn auch jeweils nur kurz, einige der wichtigsten Features aus den früheren Versionen, Vorkenntnisse sind nicht erforderlich.

Haupt-Referent ist Rainer Becker, langjähriger Leiter der deutschsprachigen FoxPro User Group und Organisator der jährlichen Visual FoxPro Entwicklerkonferenz in Deutschland. Desweiteren auch bekannt über das Framework Visual Extend. Als MVP und MCP für Visual FoxPro zeigt er die wichtigsten Funktionen anhand von Beispielen aus seiner langjährigen Entwicklungspraxis und beantwortet nach der Veranstaltung Ihre individuellen Fragen zur neuen Version. Dabei wird er je nach Ort von dFPUG-Regionalleitern und bekannten Rednern unterstützt.

Beispiele und Anwendungen erhalten Sie auf der Begleit-CD zur Roadshow zum direkten Ausprobieren. Weitere Informationen erhalten Sie auf unserer Website zur Roadshow unter **http://roadshow.dfpug.de** sowie auf der dFPUG-Homepage bzw. im dFPUG-Dokumentenportal.

### **Wichtige Gründe: Wichtige Gründe:**

# **Warum sollten Sie und Ihre Mitarbeiter Warum sollten Sie und Ihre Mitarbeiter diese Veranstaltung nicht verpassen? diese Veranstaltung nicht verpassen?**

Natürlich können wir an einem Tag nicht sämtliche Möglichkeiten von **Visual FoxPro 9.0** vorführen. Die Zeit reicht noch nicht einmal, um vollständig über alle Neuigkeiten zu informieren. Aber: Wir haben für Sie die Vielzahl der Informationen vorsortiert, bewertet und aufbereitet! Sie erhalten das Wesentliche und alles, was Sie für den Umstieg wissen müssen!

Unabhängig davon, ob Sie Standardsoftware für den Verkauf oder hausinterne Anwendungen erstellen – unsere praktischen Beispiele im Quellcode können Sie schon am Folgetag in Ihre Anwendung einbauen.

- Auf der Begleit-CD finden Sie die Sprachdateien für die Erstellung einer deutschen oder anderssprachigen Version des Berichtsgenerators für Ihre Endanwender.
- Folgen Sie unserer Anleitung für die Auslieferung Ihrer Anwendung mitsamt dem lokalisierten neuen Berichtssystem an Ihre Anwender – als ein vollwertiges Update!
- **Hier ein Auszug der direkt verwendbaren Ergebnisse:** Erstellen Sie nicht nur die vorgegebenen Berichtsformate, sondern außerdem PDFs.
	- Stellen Sie Ihren Anwendern einen kleinen COM-Server für den Zugriff auf Ihre Anwendungsdaten bereit – insbesondere Excel-Poweruser werden es Ihnen danken.
	- Lassen Sie sich zeigen, wie wir mit Werkzeugen schnell Datenbank-Anwendungen entwickeln und diese in einem weiteren Schritt in das Internet transportieren.

#### **Unabhängig von Ihrer Teilnahme an der Visual FoxPro 9.0 Roadshow können Sie nachfolgenden Gutschein einlösen bzw. an unserer Verlosung teilnehmen!**

✂

Wir würden gerne erfahren, mit welcher Version von Visual FoxPro Sie derzeit arbeiten. Im Gegenzug erhalten Sie unseren kleinen Einkaufsgutschein und nehmen darüber hinaus an unserer Verlosung teil:

- ❑ Ich möche 5 EURO Einkaufsgutschein im dFPUG-Onlineshop für dFPUG-Eigenprodukte *(Buchtitel zu Visual FoxPro, Lizenzen für Visual Extend, Konferenzordner und weitere dFPUG-Angebote)*
- ❑ Ich möchte an der Verlosung teilnehmen. Unter allen Einsendern werden folgende wählbare Hauptpreise verlost: ❑ 2 Tage VFP-Konferenz 2005 **oder** ❑ Nokia 66330 **oder** ❑ 1/2 Beratungstag für Ihre Firma.
- ❑ Ich bin mit der Zusendung des monatlichen kostenlosen eNewsletters einverstanden. *(Der dFPUG-eNewsletter kann jederzeit problemlos abbestellt werden. Details unter http://newsletter.dfpug.de)*

### **Ich verwende folgende Version:**<br> **a** FoxPro/Windows **a**

❑ FoxPro/Windows ❑ Visual FoxPro 3.0 ❑ Visual FoxPro 5.0 ❑ Visual FoxPro 6.0 ❑ Visual FoxPro 7.0 ❑ Visual FoxPro 8.0 ❑ Visual FoxPro 9.0 ❑ kein FoxPro mehr

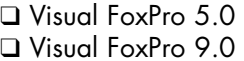

#### **Adresse**

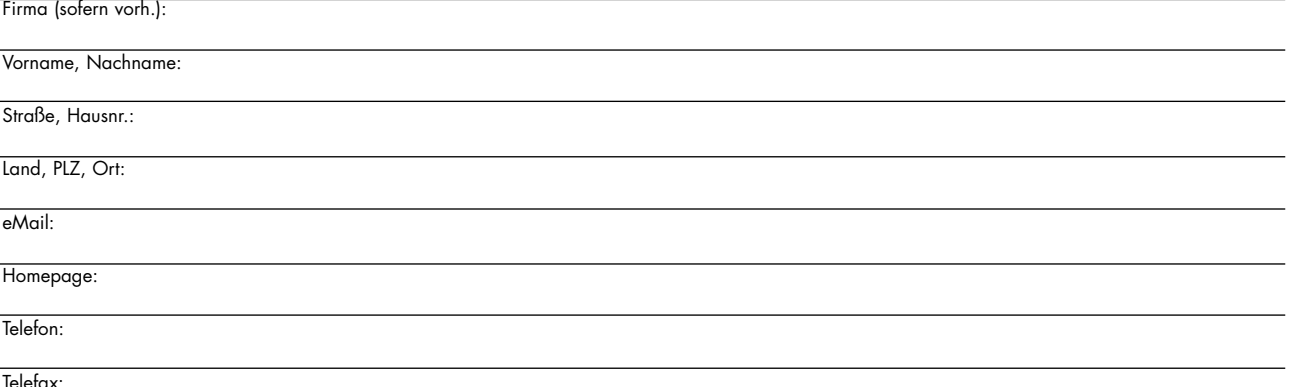

Zusicherung: Selbstverständlich gibt die dFPUG weder Ihre Postanschrift noch irgendwelche weitere Daten in irgendeiner Form an Dritte weiter! Jederzeit können Sie die Löschung aus unseren Verteilern beantragen.

## **MS Visual FoxPro 9.0 Anmeldung**

**Microsoft ROADSHOW im April 2005 Faxen an: +49-6173-950904**

**Die Teilnahmegebühr beträgt EUR 99,- netto bzw. EUR 114,84 brutto.** Die Teilnahmegebühr beinhaltet Begleit-CD, Mittagsmenü, Kaffeepausen und Getränke. Anmeldeschluss ist jeweils zwei Werktage vor der Veranstaltung. Zahlungseingang ist Eintrittsbedingung. Die Bearbeitungsgebühr bei Rücktritt beträgt bis zum 30.03.2005 15% und bis zwei Werktage vor der Veranstaltung 50%, danach wird die volle Teilnahmegebühr berechnet.

#### **Roadshow-Anmeldung**

#### **Produktbestellung:**

❑ 04.04.2005 **- - - - - - - - - - -**Stuttgart ❑ 08.04.2005 **- - - - - - - - - - - - -**Köln ❑ 14.04.2005 **- - - - - - - - - - -**Hamburg ❑ 18.04.2005 **- - - - - - - - - - -**München ❑ 20.04.2005 **- - - - - - - - - - - - -**Berlin ❑ 22.04.2005 **- - - - - - - - - -**Hannover ❑ 28.04.2005 **- - - - - - - - - - -**Frankfurt ❑ 29.04.2005 **-**VFX-Anwendertreffen, FfM. ❑ 20.05.2005 **- - - - - - - - - - - - -**Wien

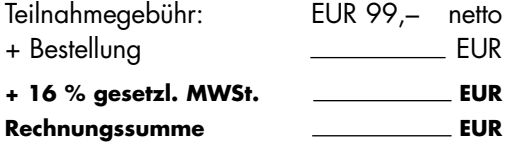

Diese Produkte können Sie bei der Anmeldung zu den angegebenen Sonderpreisen mitbestellen (oder natürlich ohne Teilnahme zu den Normalpreisen in Klammern):

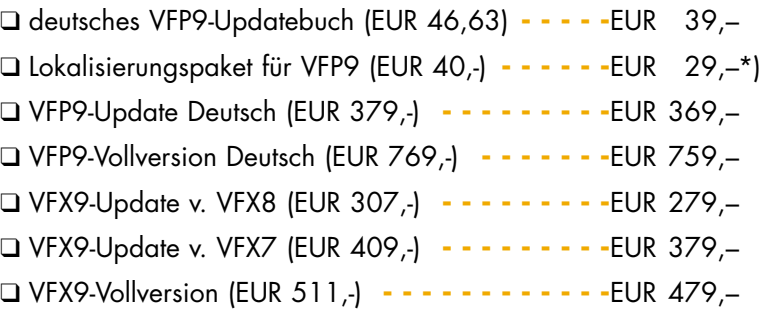

**Hinweise:** MWSt.: Eine Umsatzsteueridentnummer kann leider nicht berücksichtigt werden und auch Auslandsteilnehmer müssen die deutsche Umsatzsteuer entrichten. \*) Die Lokalisierung für Benutzeroberfläche und Berichtsdesigner mitsamt Runtime-Installation sind bei VFP9-Bestellungen via dFPUG enthalten bzw. für dFPUG-Mitglieder kostenlos.

**Zahlungsweise**

#### **Adresse**

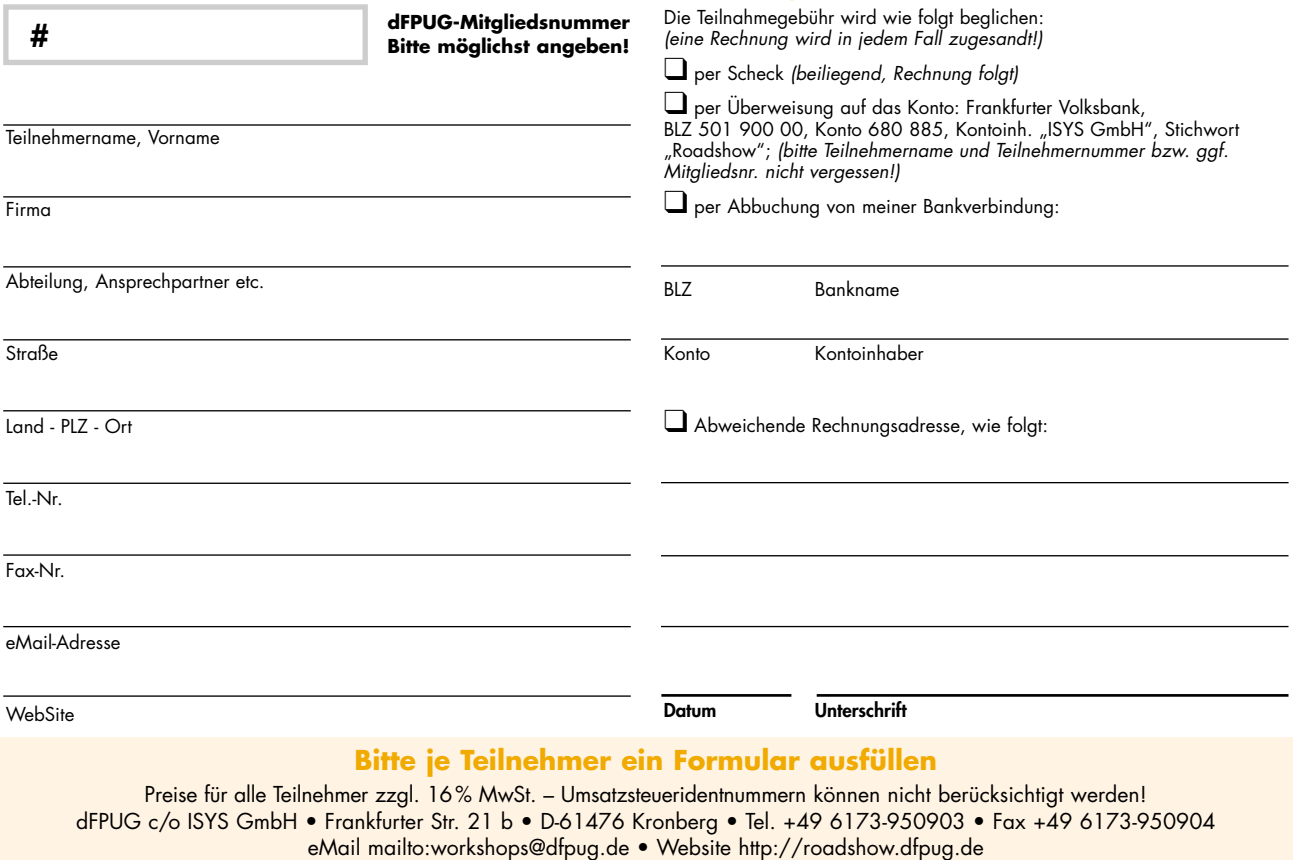